## SAKAI\_TUMOR\_INFILTRATING\_MONOCYTES\_DN

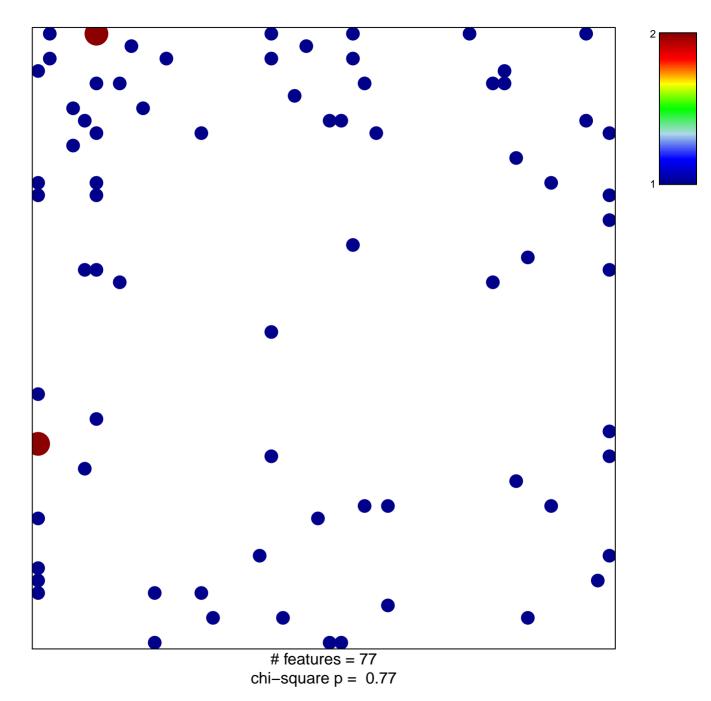

## SAKAI\_TUMOR\_INFILTRATING\_MONOCYTES\_DN

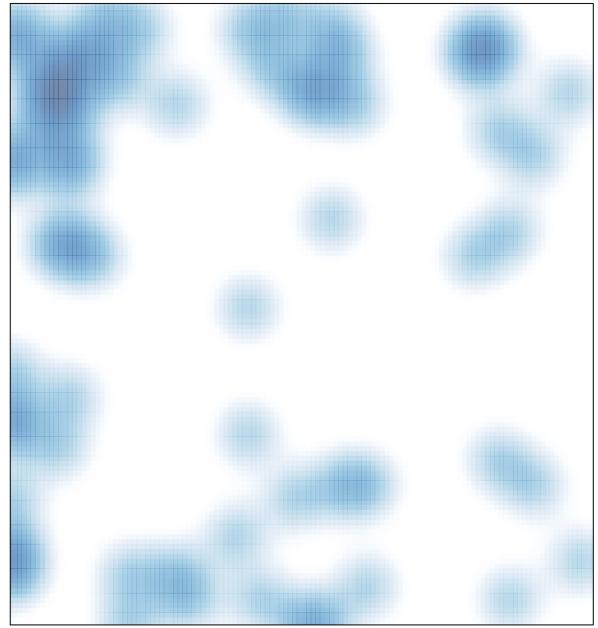

# features = 77, max = 2